## **Other Options for Getting Started**

If you use Niagara 4 or Niagara AX, consider using [Project Assist](https://wiki.dglogik.com/dglux5_wiki:project_assist:home) to create your first project.

Project Assist guides you through the steps to style, organize, and design a Niagara-based project quickly.

 $\pmb{\times}$ The Project Assist home page

[Previous: Access Other Data](https://wiki.dglogik.com/dglux5_wiki:getting_started:access_data)

[Next: Next Steps](https://wiki.dglogik.com/dglux5_wiki:getting_started:next_steps)

From: <https://wiki.dglogik.com/>- **DGLogik**

Permanent link: **[https://wiki.dglogik.com/dglux5\\_wiki:getting\\_started:other\\_options](https://wiki.dglogik.com/dglux5_wiki:getting_started:other_options)**

Last update: **2021/09/20 14:43**

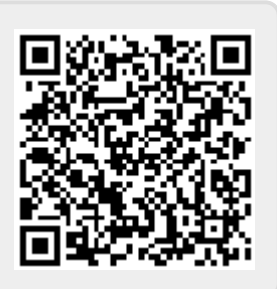